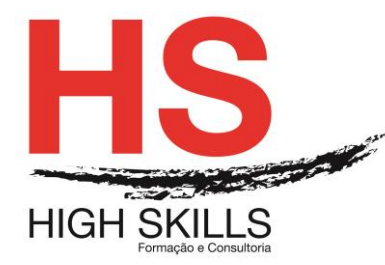

Conteúdo de Formação

# **Ilustração, Edição e Pós-Produção de Imagem/Vídeo**

## **Objetivos Gerais:**

Dotar os participantes dos conhecimentos e noções necessários para elaborar e desenvolver ilustrações, edição e pós-produção de imagem, vídeo e som.

## **Objetivos Específicos:**

No final do curso os participantes saberão:

 Utilizar o pacote da Adobe com a criação de elementos para ilustrar e editar conteúdos para diversos propósitos.

### **Destinatários:**

Todos os profissionais da área gráfica/imagem/comunicação ou utilizadores que pretendam aprender a criarmos projetos de imagem e vídeo.

## **Carga Horária:**

42 Horas

## **Conteúdo Programático:**

### **Módulo I – Adobe Illustrator**

- $\triangleright$  O Illustrator permite-lhe criar e editar imagens vetoriais, mantendo a sua qualidade e exportando-as nos formatos mais utilizados em softwares e para a Internet:
	- Criar ilustrações, desenhos e imagens vetoriais mantendo a sua qualidade e exportando-as nos formatos mais conhecidos.

### **Módulo II – Adobe Photoshop**

- O Photoshop dá-nos a oportunidade de editar e alterar imagens bidimensionais:
	- Realizar alterações em vários tipos de ficheiros.
	- Criar fotomontagem com efeitos e filtros.
	- Guardar em formatos para outros softwares e/ou Internet.

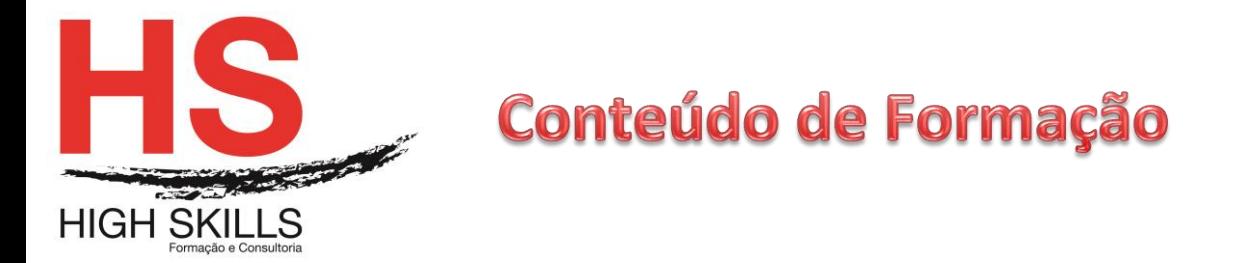

# **Módulo III – Adobe Première**

- O Première é um dos melhores editores de imagem/vídeo do mercado. Pode criar projetos de alta qualidade e concentrar num só vídeo, elementos de transição, efeitos, entre outros:
	- Inserir e cortar imagens e vídeos;
	- Colocar texto e música;
	- Acrescentar efeitos, transições e filtros no vídeo;
	- Exportar em vários formatos de vídeo para outros softwares e Internet.

## **Módulo IV – Adobe after Effects**

- O After Effects é um programa de pós-produção em vídeo para criar e alterar grafismos com movimento e efeitos visuais:
	- Inserir vídeos e acrescentar elementos com movimento e criar efeitos visuais de qualidade;
	- Exportar o trabalho final de vídeo para outros softwares e/ou Internet.